Fetching Module source code with API (mwapi)

 111044 0 (225088)\_2007\_OR10 0 141964 0 (307261)\_2002\_MS4 0 115744 0 (471325)\_2011\_KT19 0 115740 0 (528219)\_2008\_KV42 0 258739 0 (55638)\_2002\_VE95 0

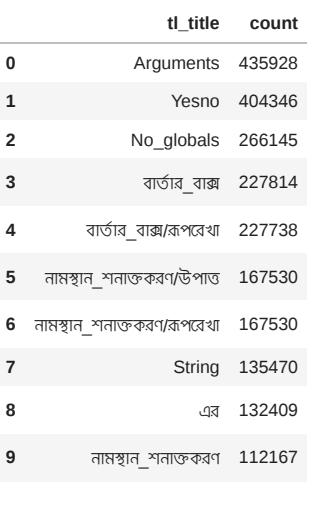

**99** 3454 828 WikidataIB/nolinks 0 **100** 3454 828 WikidataIB/titleformats 0 **101** 3454 828 Yesno 0

# API - Store Content Final code in fetch\_content.py

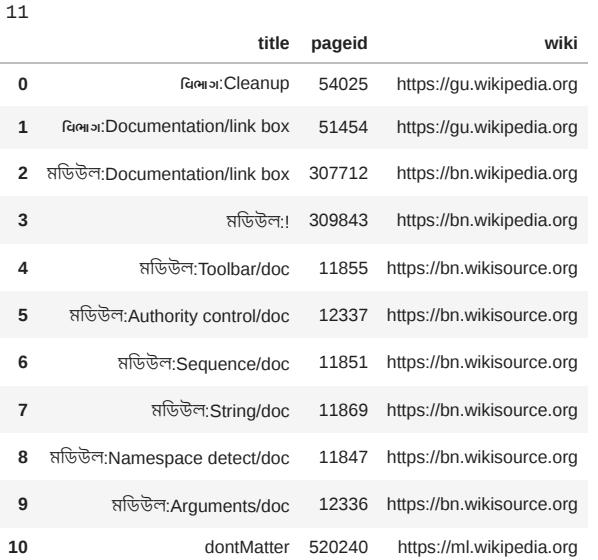

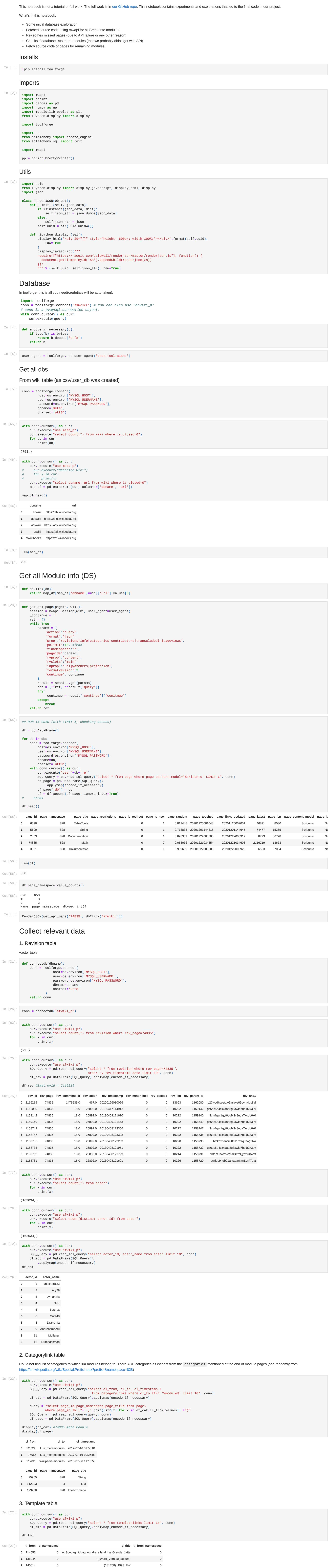

All pages loaded for https://tt.wikibooks.org. Missed: 0, Loaded: 25 All pages loaded for https://tt.wiktionary.org. Missed: 0, Loaded: 4 All pages loaded for https://tum.wikipedia.org. Missed: 0, Loaded: 13 All pages loaded for https://tw.wikipedia.org. Missed: 0, Loaded: 12 All pages loaded for https://ty.wikipedia.org. Missed: 0, Loaded: 27 All pages loaded for https://tyv.wikipedia.org. Missed: 0, Loaded: 82 All pages loaded for https://ua.wikimedia.org. Missed: 0, Loaded: 39 All pages loaded for https://udm.wikipedia.org. Missed: 0, Loaded: 26 All pages loaded for https://ug.wikipedia.org. Missed: 0, Loaded: 14

## *## All the modules used in a page (directly or indirectly)* conn **=** connectdb('enwiki\_p') **with** conn**.**cursor() **as** cur: cur**.**execute("use enwiki\_p") query **=** pd**.**read\_sql\_query("select \* from page where page\_title like 'Bangladesh' and page\_namespace=0", conn) display(pd.DataFrame(query).applymap(encode\_if\_necessary))

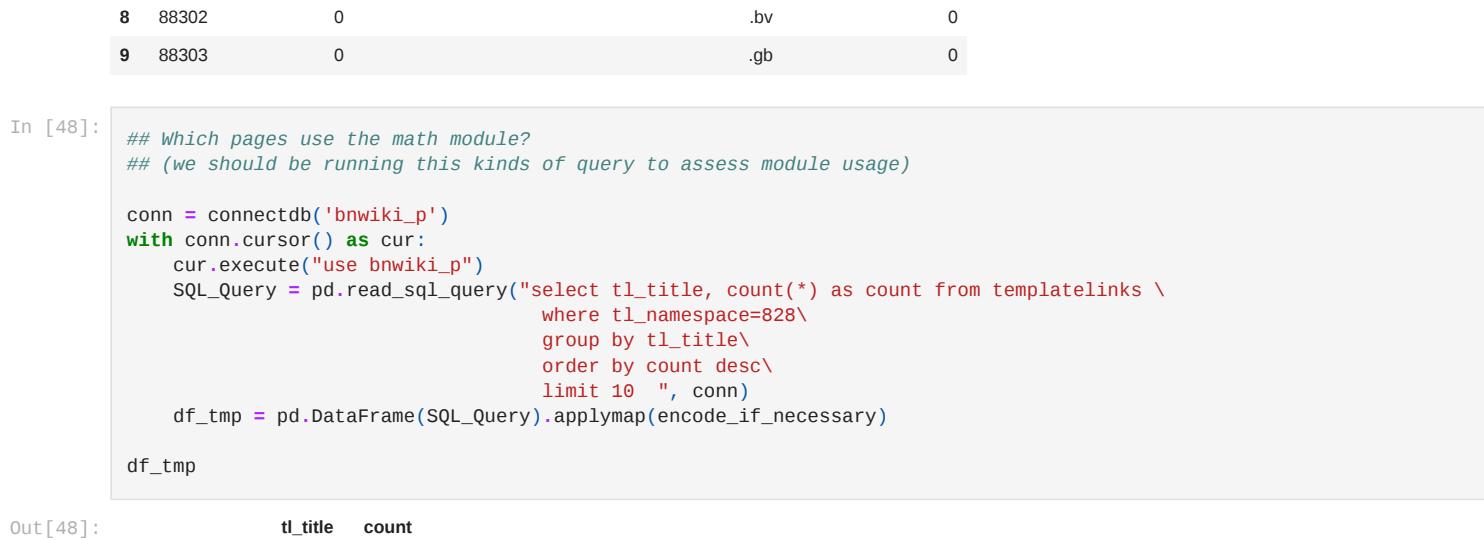

Out[76]: **827** In [78]:

 $In$ 

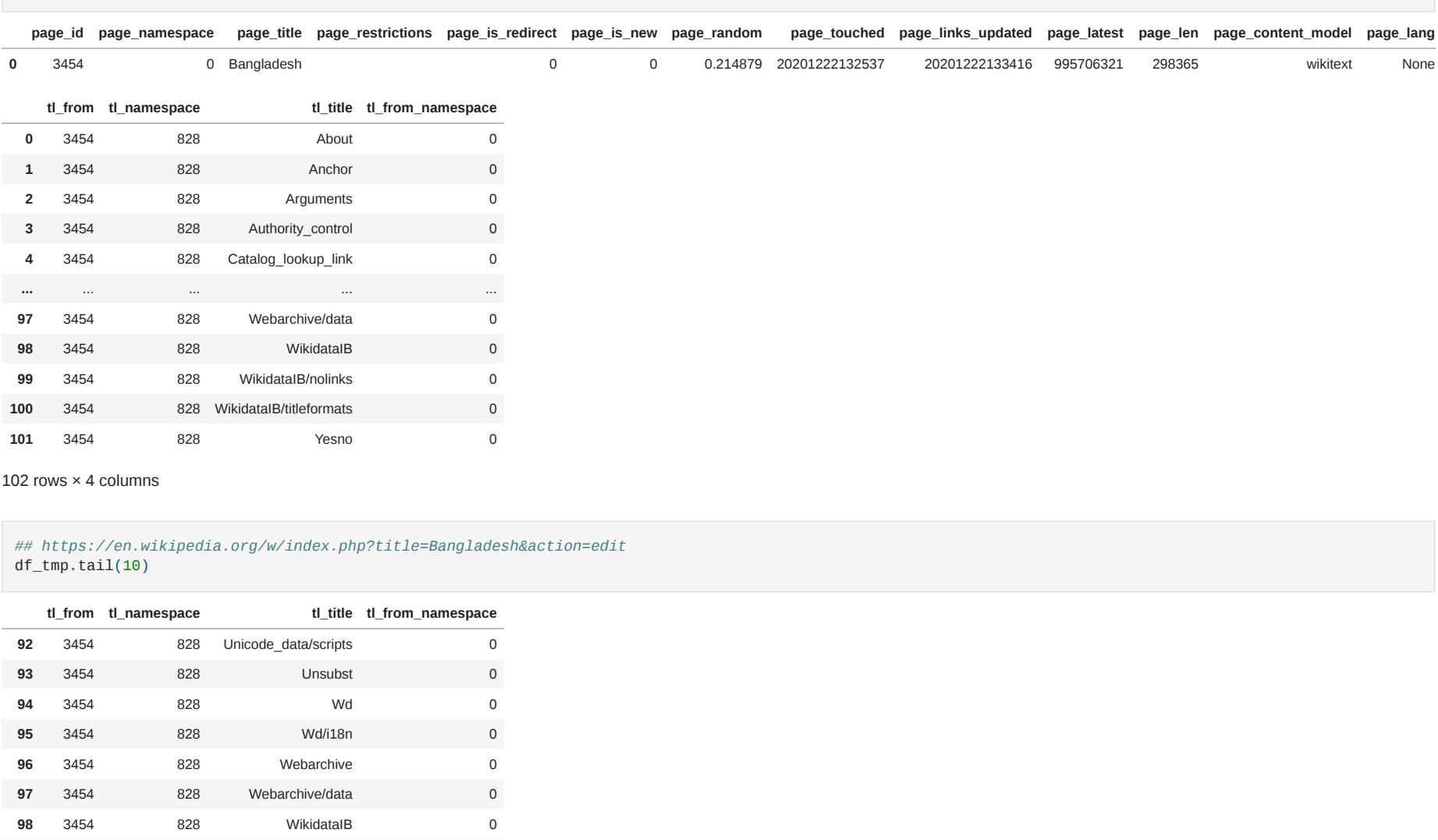

#### All pages loaded for https://ab.wikipedia.org. Missed: 0, Loaded: 43 All pages loaded for https://ace.wikipedia.org. Missed: 0, Loaded: 49 All pages loaded for https://ady.wikipedia.org. Missed: 0, Loaded: 8 492 pages loaded... All pages loaded for https://af.wikipedia.org. Missed: 0, Loaded: 722 get\_contents(wikis[:5])

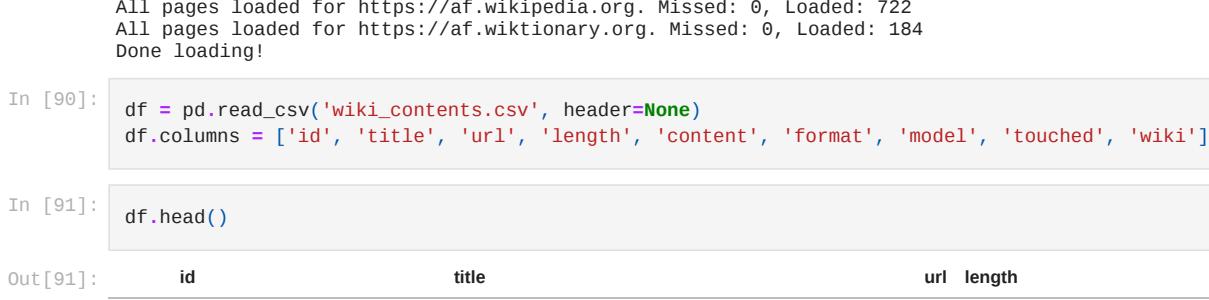

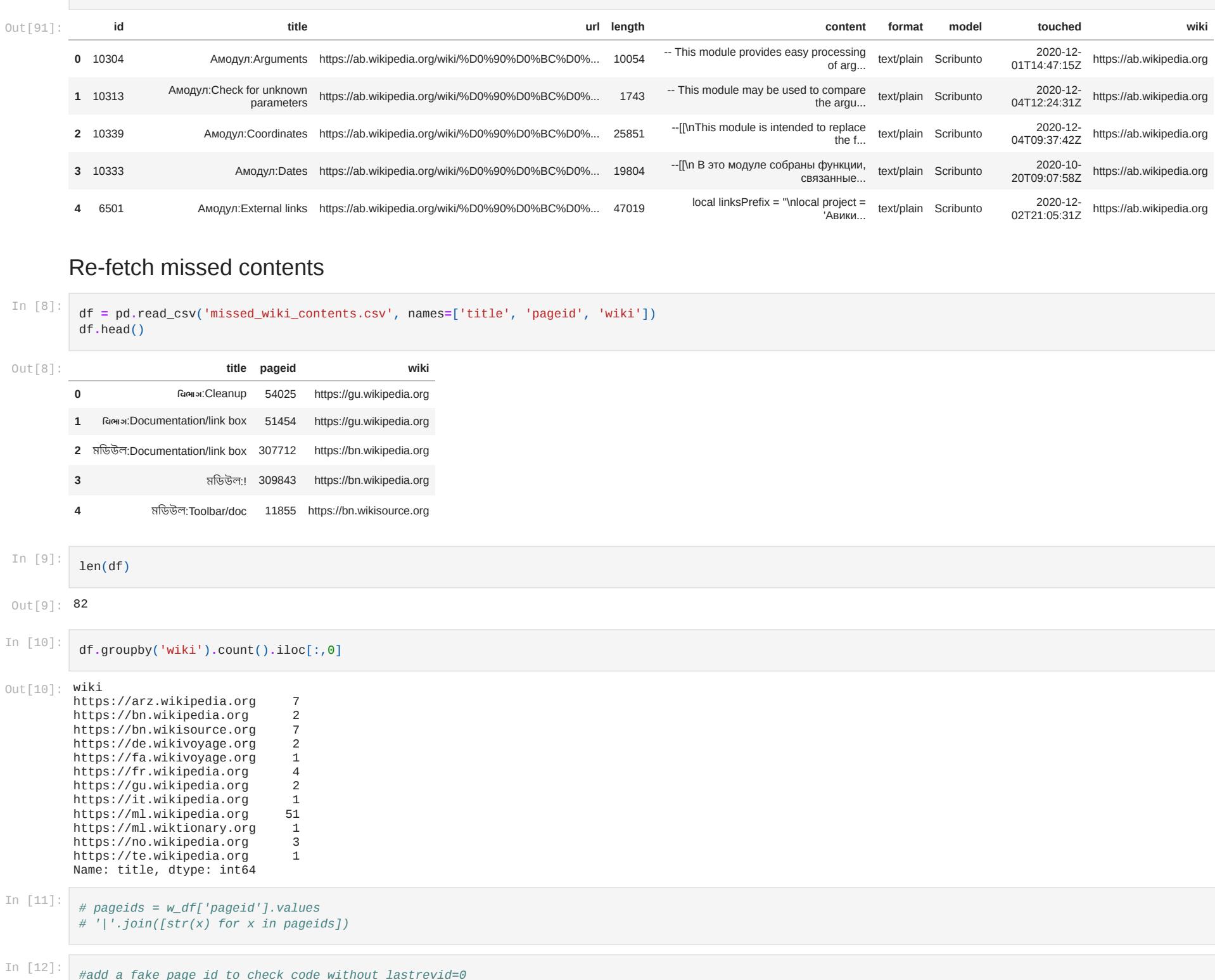

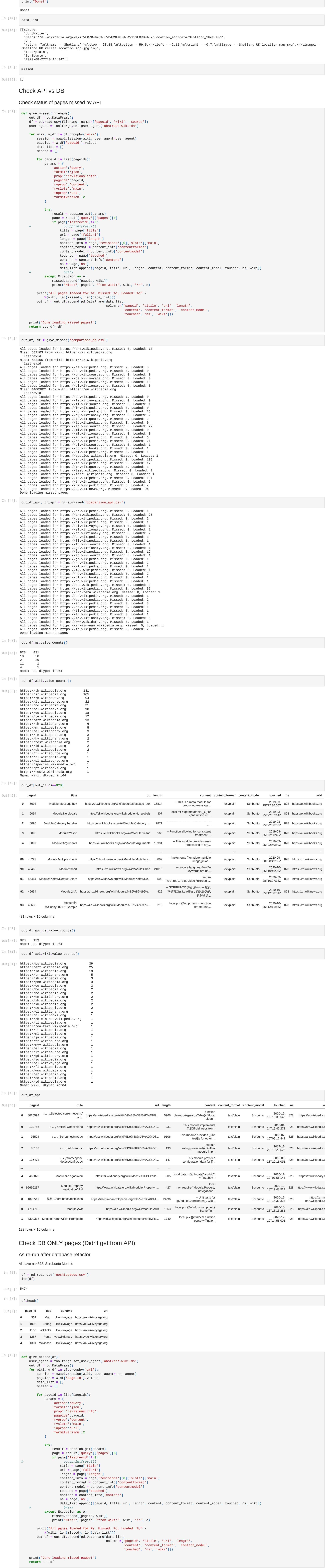

**0** 3454 0 Bangladesh 0 0 0.214879 20201222132537 20201222133416 995706321 298365 wikitext None

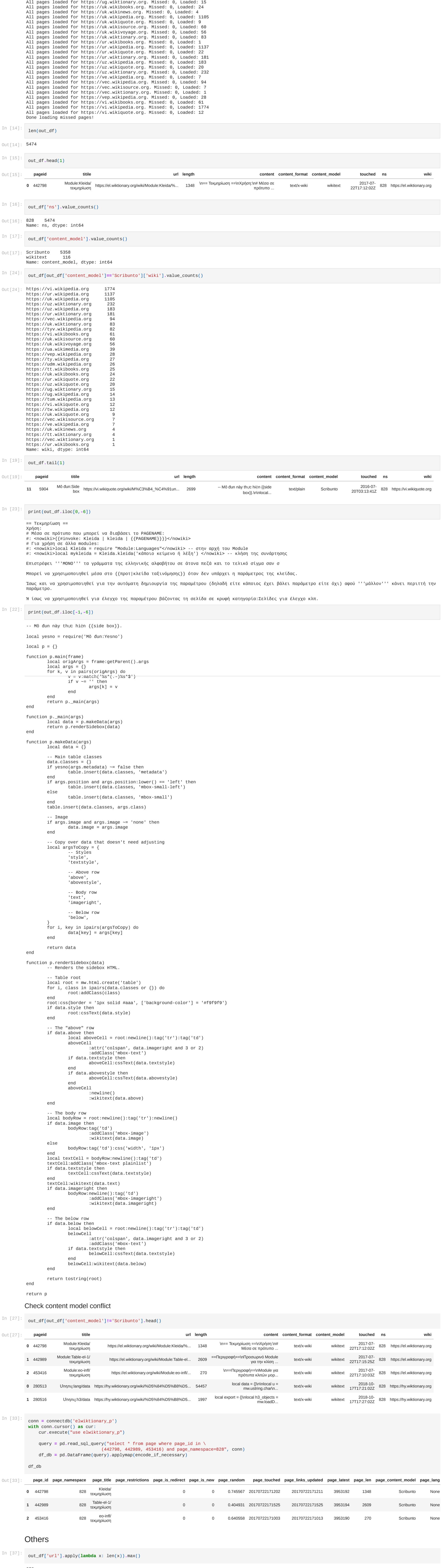

Out[37]: **378** 

In [72]:

 SQL\_Query **=** pd**.**read\_sql\_query("select \* from templatelinks \ where tl\_from\_namespace=0\ and tl\_from=3454\ and tl\_namespace=828\ ", conn) df\_tmp **=** pd**.**DataFrame(SQL\_Query)**.**applymap(encode\_if\_necessary)

df\_tmp

Out[72]:

In [75]:

Out[75]:

In [74]:

#### *## imports* **import** sys **import** mwapi **import** toolforge **import** pandas **as** pd

*## define constants* MIN\_IDX **=** 0 MAX\_IDX **=** 800 *# 790 total links* **def** get\_wiki\_list\_file(filename, start\_idx, end\_idx): *## List the wikis in the rage [start\_idx, end\_idx] and run function* wikis **=** [] **with** open(filename) **as** file: **for** i, line **in** enumerate(file): **if** i**>=**start\_idx: wikis**.**append(line**.**strip(' \n')) **if** i**==**end\_idx: **break return** wikis **def** get\_wiki\_list(filename, start\_idx, end\_idx): *## List the wikis in the rage [start\_idx, end\_idx] and run function* df **=** pd**.**read\_csv(filename) wikis **=** df['url']**.**values **return** wikis[start\_idx:end\_idx**+**1] **def** save\_content(wiki, data\_list, missed): data\_df **=** pd**.**DataFrame(data\_list, columns**=**['id', 'title', 'url', 'length', 'content', 'format', 'model', 'touched']) data\_df['wiki'] **=** wiki data\_df**.**to\_csv('wiki\_contents.csv', mode**=**'a', header**=False**, index**=False**) missed\_df **=** pd**.**DataFrame(missed, columns**=**['title', 'pageid']) missed\_df['wiki'] **=** wiki missed\_df**.**to\_csv('missed\_wiki\_contents.csv', mode**=**'a', header**=False**, index**=False**) **def** get\_contents(wikis): user\_agent **=** toolforge**.**set\_user\_agent('ab-wiki-ds') **for** wiki **in** wikis: session **=** mwapi**.**Session(wiki, user\_agent**=**user\_agent) data\_list **=** [] missed **=** [] \_gapcontinue **=** '' \_continue **=** '' **while True**: params **=** {'action':'query', 'generator':'allpages', 'gapnamespace':'828', 'gaplimit':'max', 'format':'json', 'prop':'info', 'inprop':'url', 'gapcontinue': \_gapcontinue, 'continue': \_continue, } result **=** session**.**get(params) **if** 'query' **not in** result**.**keys(): **continue for** page **in** list(result['query']['pages']**.**values()): **try**: pageid **=** page['pageid'] title **=** page['title'] touched **=** page['touched'] length **=** page['length'] url **=** page['fullurl'] revid **=** page['lastrevid'] params **=** {'action':'query', 'format':'json', 'prop':'revisions', 'revids':revid, 'rvprop':'content', 'rvslots':'main', 'formatversion':2 } rev\_result **=** session**.**get(params) content\_info **=** rev\_result['query']['pages'][0]['revisions'][0]['slots']['main'] content **=** content\_info['content'] content\_model **=** content\_info['contentmodel'] content\_format **=** content\_info['contentformat'] **if**(content\_model**==**'Scribunto'): data\_list**.**append([pageid, title, url, length, content, content\_format, content\_model, touched]) **except**: **if** ('title' **in** page**.**keys()) **and** ('pageid' **in** page**.**keys()): missed**.**append([page['title'], page['pageid']]) **try**: \_continue **=** result['continue']['continue'] \_gapcontinue **=** result['continue']['gapcontinue'] **if** 'gapcontinue' **in** result['continue'] **else** '' **except**: **break**

 print(len(data\_list), 'pages loaded...') print("All pages loaded for %s. Missed: %d, Loaded: %d" \ **%**(wiki, len(missed), len(data\_list))) save\_content(wiki, data\_list, missed) print("Done loading!")

#### In [75]: wikis **=** get\_wiki\_list('wikipages.txt', 0, 1000) In [76]: len(wikis)

# *#add a fake page id to check code without lastrevid=0* fake\_df **=** df**.**iloc[:10]**.**append(pd**.**DataFrame([[520240, 'dontMatter', 'https://ml.wikipedia.org']], columns**=**['pageid', 'title', 'wiki']) , ignore\_index**=True**) print(len(fake\_df)) fake\_df

Out[12]:

### In [13]: user\_agent **=** toolforge**.**set\_user\_agent('abstract-wiki-ds') **for** wiki, w\_df **in** fake\_df**.**groupby('wiki'): session **=** mwapi**.**Session(wiki, user\_agent**=**user\_agent) pageids **=** w\_df['pageid']**.**values titles **=** w\_df['title']**.**values data\_list **=** [] missed **=** []

 **for** pageid, title **in** zip(list(pageids), titles): params **=** { 'action':'query', 'format':'json', 'prop':'revisions|info', 'pageids':pageid, 'rvprop':'content', 'rvslots':'main', 'inprop':'url', 'formatversion':2 } result **=** session**.**get(params) **if** 'query' **in** result**.**keys(): **try**: page **=** result['query']['pages'][0] **if** page['lastrevid']**!=**0: url **=** page['fullurl'] length **=** page['length']

 content\_info **=** page['revisions'][0]['slots']['main'] content **=** content\_info['content'] content\_format **=** content\_info['contentformat'] content\_model **=** content\_info['contentmodel'] touched **=** page['touched'] data\_list**.**append([pageid, title, url, length, content, content\_format, content\_model, touched])

**except**:

missed**.**apppend([pageid, title, wiki])

 *## save\_df ## print log*

In [13]:

out\_df **=** give\_missed(df)